# **涂鸦别墅机套装使用说明 (专业版 V3.1)**

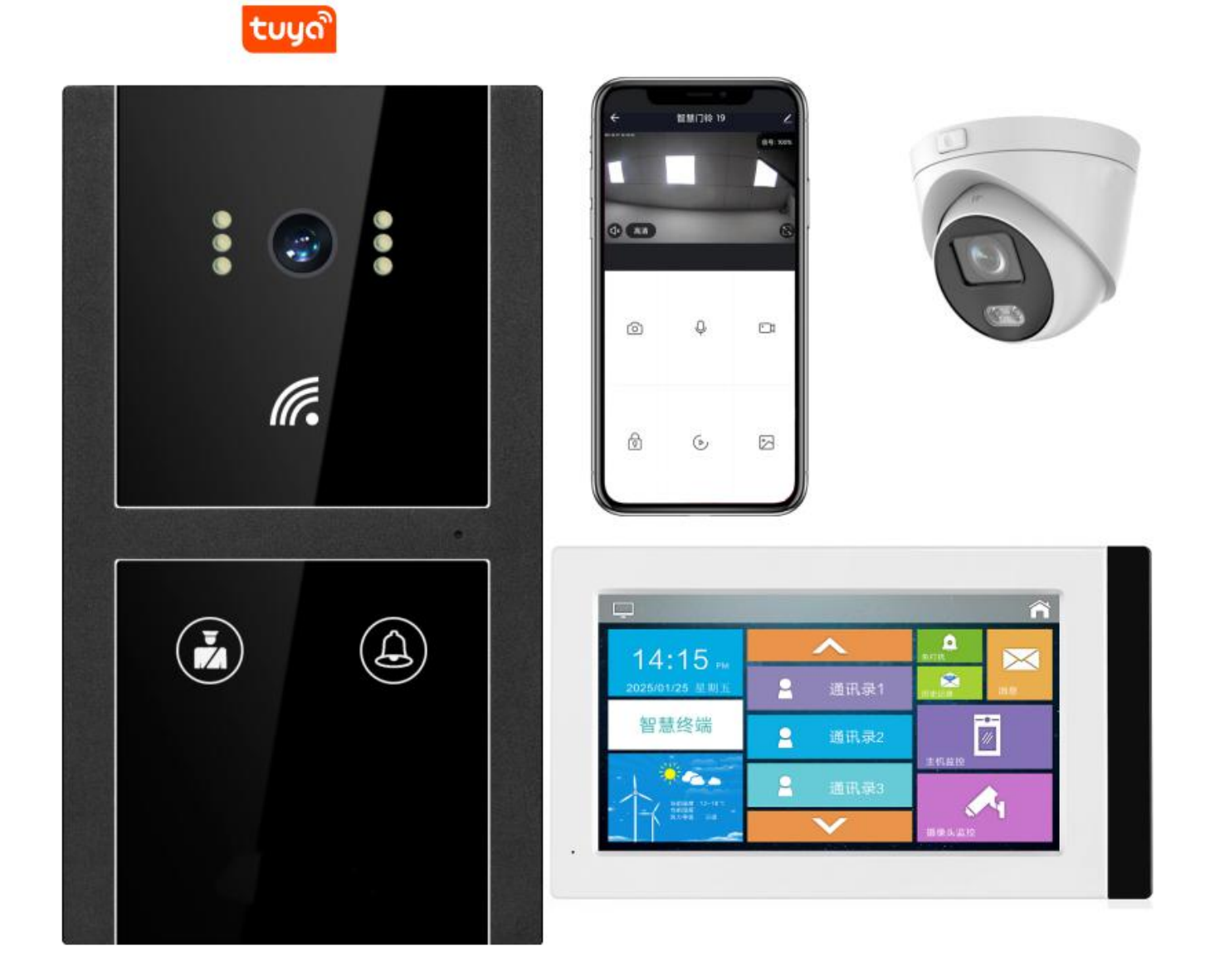

致用户:

尊敬的用户,感谢您选择使用本公司产品。

为了方便您使用,请仔细阅读说明书,并按照说明书的步骤操作。使用时无论有任何问题请按照保修卡的电话、地址联系我们,我们 时刻恭候为您服务! 使用前请详细阅读本说明书

请妥善保存

# **第一章:概述**

涂鸦系列采用主流 IoT 涂鸦物联网, 1080P 高清摄像头, 可轻松远程实时查看、对讲、开锁、回放录像等功能, 配网方式多样化支持; 二维码 联网、WiFi 联网、 有线联网, 支持家人分享, 可 5 个客户端同时使用。

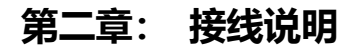

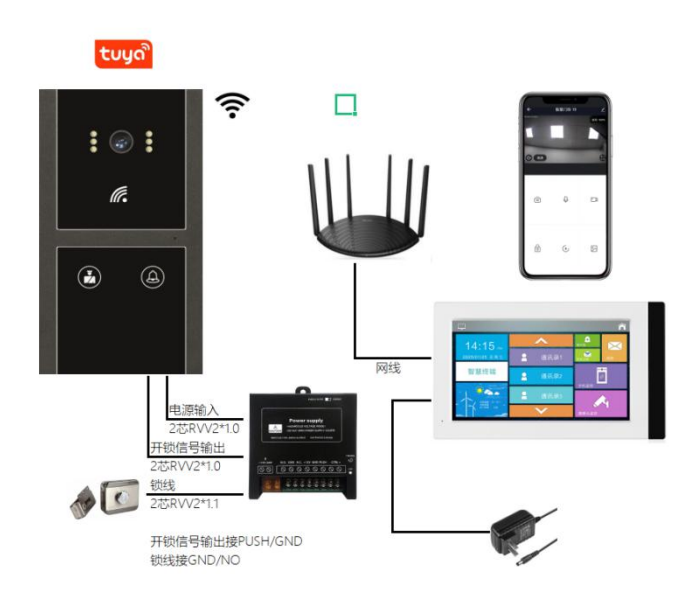

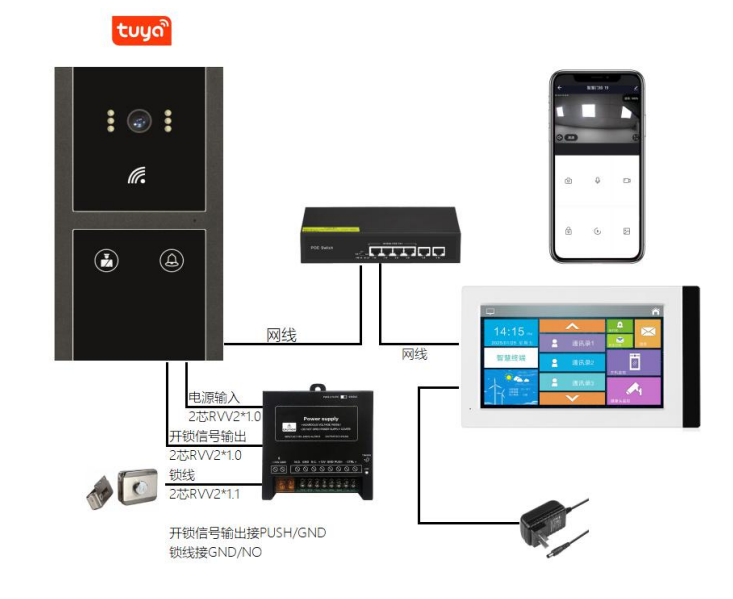

智慧小主机无线连接(WiFi),智慧终端有线连接 智慧小主机和智慧终端均有线连接,网线供电

(图 1) (图 2)

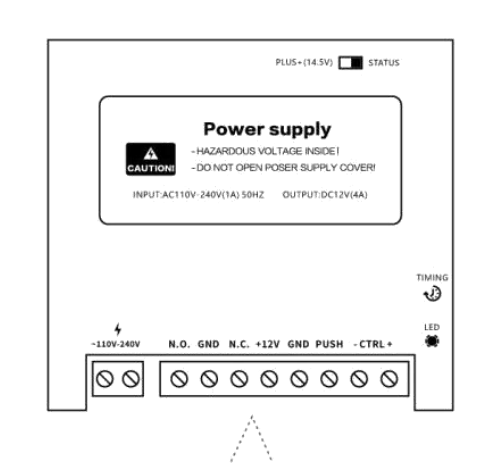

工作电压:DC12V 设备接线:

- (1) TX+/TX-/RX+/RX-接网络交换机(568B 方式)
- (2) 开锁信号接门禁电源 PUSH/GND
- (3) DC12V/GND 接门禁电源+12V/GND
- (4) 电锁接门禁电源 COM/NC(磁力锁)或者 COM/NO(电控锁)。 4 芯线静音锁(灵性锁)则接门禁电源 DC12V/GND/COM/NO。

注意: 通电之前请确保电源正负不反接, 网线用测试仪测试后再通电。

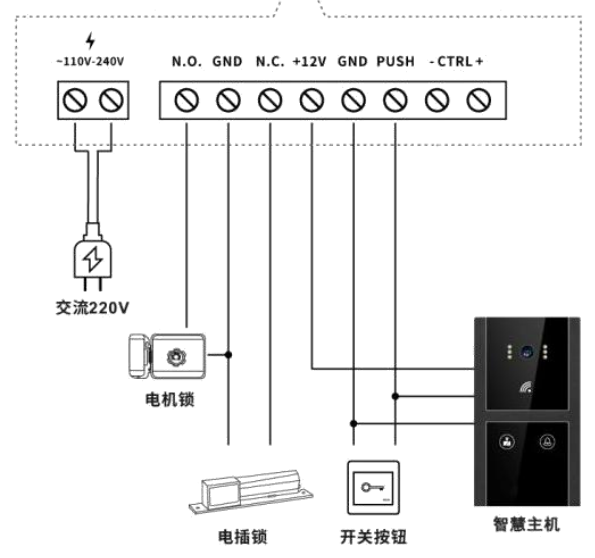

## **第四章: 设备参数**

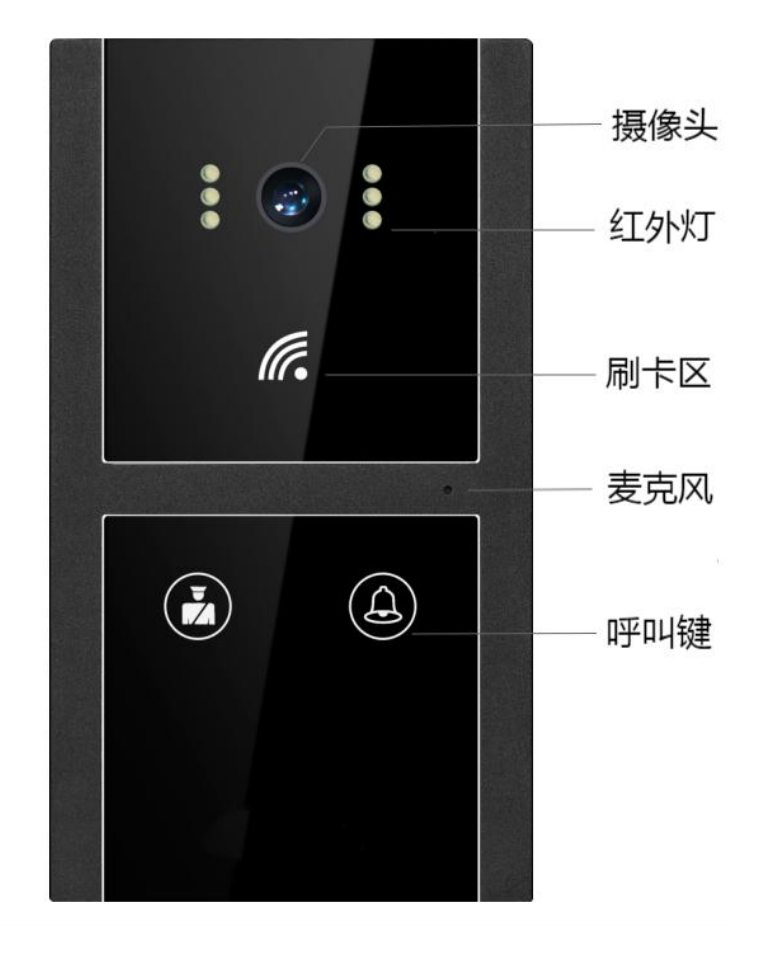

**第四章: 产品尺寸**

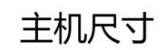

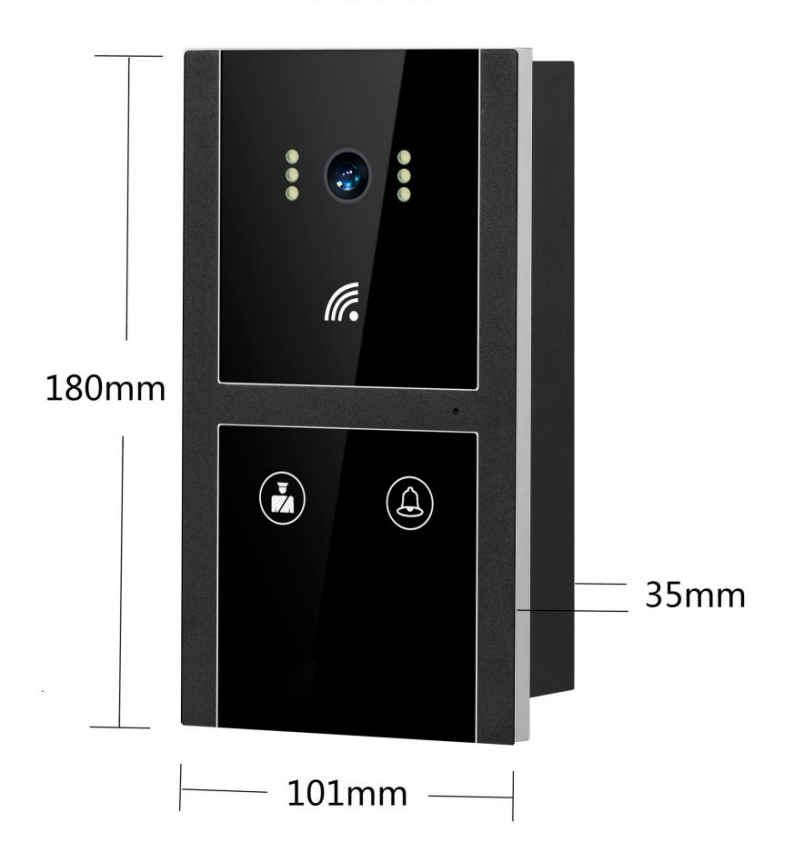

## **第四章: 安装方式**

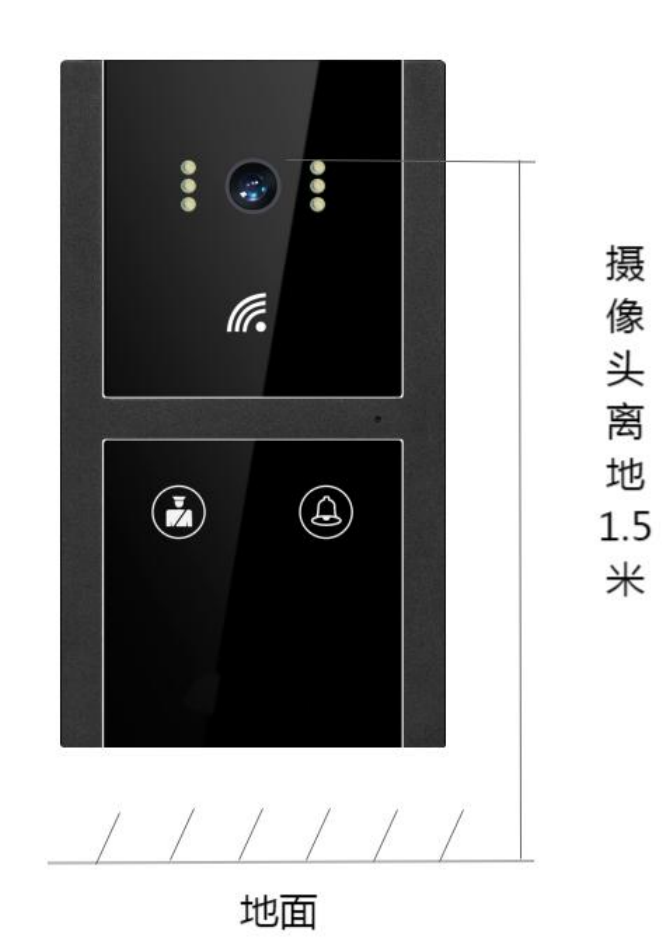

## **第三章: 功能**

呼 叫: 一键呼叫住户 (智慧屏) 和手机(涂鸦 APP) 开锁功能: 刷卡开锁, 远程开锁 (智慧屏), 手机开锁 (涂鸦 APP) 门禁功能:支持 IC 刷卡开门 补 光 灯:自适应红外补光 图 像:支持手机查看智慧小主机实时视频 存 储:支持 TF 卡存储 特色功能:支持分机呼叫主机

## **第五章: 涂鸦 APP 安装说明**

主机连接互联网之后,请在手机应用市场搜索"涂鸦智能"点击下载并注册。 **手机 APP 设置(安卓手机);** 应用市场下载安装时请把权限打开,"应用设置"-"权限管理",找到涂鸦智能 APP,将锁屏提示、后台弹出界面、

显示悬浮窗、常驻通知打开。

**手机 APP 设置(苹果手机);**APP Store 下载安装时请把权限打开,设置方法请参考以下方法。找到手机设置,打开"涂鸦智能"此选项。打开进 入"涂鸦智能",将所有权限选择开启。

## **第六章: 如何使用涂鸦 APP 配置网络**

#### **1.智慧小主机有线联网**

首先确保主机连接网络正常之后 (语音提示'网络连接成功'), 打开'涂鸦智能'APP、注册、登录, 进入到 APP 找到; 我的 - 家庭管理 - 创 建家庭 - 首页 - 左上角找到刚刚添加的家庭 - 添加设备 - 手动添加 - 安防监控 - 智能摄像机 (Wi-Fi) - 打开右上角二维码配网 - 选择'有线配网' -下一步 - 搜索设备(等待时间约为 120s) - 连接设备 - 连接成功。

#### **2.智慧小主机无线联网(WiFi)**

首先确保主机连接网络正常之后(语音提示'网络连接成功'),打开'涂鸦智能'APP、注册、登录,进入到APP 找到;我的-家庭管理 - 创 建家庭 - 首页 - 左上角找到刚刚添加的家庭 - 添加设备 - 手动添加 - 安防监控 - 智能摄像机 (Wi-Fi)-打开右上角二维码配网 - 选择'Wi Fi 快**连'** - 下一步输入 WiFi 密码 - 搜索设备 (等待时间约为 120s) - 连接设备 - 连接成功 (语音提示'设备连接成功') 。

# **Wi-Fi 版本不支持路由器名称含有中文汉字**

#### **3.智慧小主机二维码联网(电池门铃版本)**

首先确保主机连接网络正常之后(语音提示'网络连接成功'),打开'涂鸦智能'APP、注册、登录,进入到 APP 找到;我的 - 家庭管理 - 创 建家庭 - 首页 - 左上角找到刚刚添加的家庭 - 添加设备 - 手动添加 - 安防监控 - 智能摄像机 (Wi-Fi) - 打开右上角二维码配网 - 选择'二维码配置网 络'- 下一步输入 Wi-Fi 密码 - 下一步二维码对准智慧小主机摄像头扫描,搜索设备 (等待时间约为 120s) - 连接设备 - 连接成功 (语音提示'设备 连接成功')。

### **第八章: 技术参数**

- 外壳材质: 铝合金材质
- 操作方式:触摸按键,精准感应触发
- 处 理 器: 900MHz 32-bit ARM9 CPU
- 运行内存: 512MB
- 操作系统: Linux 系统
- 摄 像 头: 高清 200 万像素
- 连接方式: LAN/WiFi 无线选配
- 网络配置: 动态 DHCP 自动获取
- 防水级别:IP65 级防水
- 视频解码: H264/720P/1080P
- 音频解码:G.711
- 振 铃:电子铃声 ≥70dB
- 工作电压:DC 12V
- 待机电流:200mA
- 工作电流:400mA
- 工作温度:-20ºC ~ +70ºC
- 安装尺寸:167mm\*81mm\*40mm
- 主机尺寸:180mm\*101mm\*35mm

安装方式: 嵌入式